# **Les structures et les tableaux**

# **Gaël Thomas**

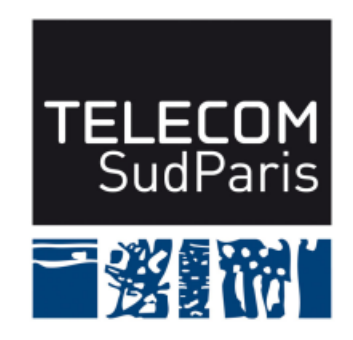

**CSC4103 – Programmation système 2019–2020**

## **1 Du type primitif au type composé**

Jusqu'à maintenant, vous avez vu les types primitifs

- ♦ char, short, int, long long (signés par défaut, non signés si préfixés de unsigned)
- ◆ float (4 octets), double (8 octets)

■ Dans ce cours, nous apprenons à définir de nouveaux types de données

- ♦ Une **structure** est constituée de sous-types **hétérogènes**
- ♦ Un **tableau** est constitué de sous-types **homogènes**

# **1.1 Les structures**

■ Une structure est une définition d'un nouveau type de données

- ♦ composé de sous-types nommés (primitifs ou composés)
- ♦ possédant un nom

Remarque : les sous-types d'une structure s'appellent des champs

```
Définition d'une nouvelle structure avec :
struct nom_de_la_structure {
  type1 nom_du_champs1;
  type2 nom_du_champs2;
  ...
};
                                          Par exemple :
                                          struct nombre complexe {
                                            int partie reelle;
                                            int partie_imaginaire;
                                          };
```
Par convention, les noms de structures commencent par une minuscule en C

#### **1.1.1 Déclaration d'une variable de type structure**

■ Une déclaration d'une variable de type structure se fait comme avec un type primitif :

struct nombre complexe z1, z2, z3;

■ On peut aussi initialiser les champs de la structure lors de la déclaration :

```
/* partie relle de z prend la valeur 0 *//* partie imaginaire de z prend la valeur 1 */struct nombre complexe i = \{ 0, 1 \};
/* autre solution : */
struct nombre_complexe j = \{ .partie_reelle=0, .partie_imaginaire=1 \};
```
## **1.1.2 Accès aux champs d'une variable de type structure**

■ L'accès aux champs d'une variable de type structure se fait en donnant le nom de la variable, suivi d'un point, suivi du nom du champs :

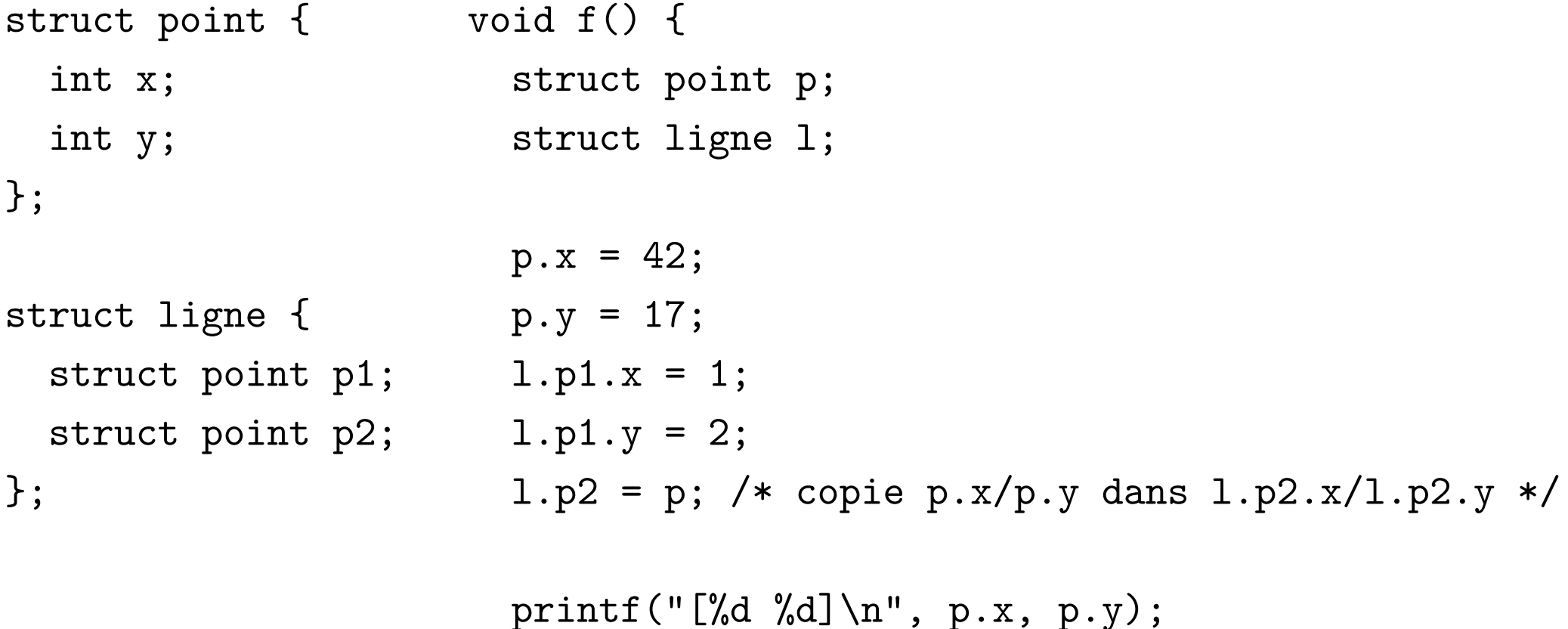

}

# **1.2 Les tableaux**

- Un tableau est un type de données composé de sous-types homogènes
- Les éléments d'un tableau peuvent être de n'importe quel type (primitif, structure, mais aussi tableau)
- Pour déclarer un tableau :

```
type_des_elements nom_de_la_variable[taille_du_tableau];
Par exemple :
```
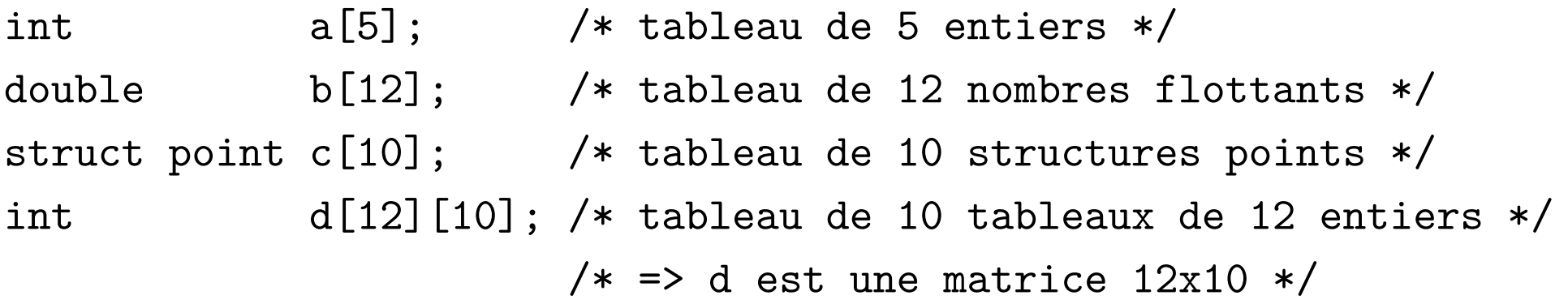

## **1.2.1 Accès aux éléments d'un tableau**

■ L'accès à l'élément n du tableau tab se fait avec tab [n] ■ Un tableau est indexé à partir de zéro (éléments vont de 0 à  $N - 1$ ) void f() {

```
int x[3];
int y[3];
int i;
```

```
/* 0 est le premier élément, 2 est le dernier */
 for(i=0; i<3; i++) {
   x[i] = i;y[i] = x[i] * 2;}
}
```
## **1.2.2 Tableaux et structures**

■ On peut mixer les tableaux et les structures, par exemple :

```
struct point {
  int x;
  int y;
};
struct triangle {
  struct point sommets[3];
};
                             void f() {
                               struct triangle t;
                               for(i=0; i<3; i++) {
                                 t.sommets[i].x = i;
                                 t.sommets[i].y = i * 2;
                             }
                             }
```
## **1.2.3 Différences par rapport à Java**

- On ne peut pas accéder à la taille d'un tableau
- Lors d'un accès en dehors des bornes du tableau, l'erreur est silencieuse : c'est une erreur, mais elle n'est pas signalée immédiatement => parmi les erreurs les plus fréquentes (et les plus difficiles à repérer) en C

```
void f() {
  int x[3];
```

```
x[4] = 42; /* Erreur silencieuse !!! */
             /* Écriture à un emplacement aléatoire en mémoire */
             /* le bug pourra apparaître n'importe quand */
}
```
#### **1.2.4 Initialisation d'un tableau lors de sa déclaration**

■ Un tableau peut être initialisé lorsqu'il est déclaré avec type\_element nom\_variable[taille] = { $e0, e1, e2, ...$  }; Par exemple : int  $x[6] = \{ 1, 2, 3, 4, 5, 6 \};$ 

■ Comme pour les structures, on peut partiellement initialiser un tableau Par exemple : int  $x[6] = \{ 1, 1, 1 \}$ ;

#### **1.2.5 Initialisation mixte de tableaux et structures**

■ On peut composer des initialisations de tableaux et de structures

```
struct point {
  int x;
  int y;
};
struct triangle {
  struct point sommets[3];
};
```

```
struct triangle t = \{{ 1, 1 },
  { 2, 3 },
  { 4, 9 }
};
```
#### **1.2.6 Tableaux et chaînes de caractères**

Une chaîne de caractère est simplement un tableau de caractères terminé par le caractère '*\*0' (c'est à dire le nombre zéro)

```
char yes[] = "yes";
```
est équivalent à

char yes[] = {  $'y'$ , 'e', 's', '\0' };

#### **1.3 Passage par valeur et par référence**

■ En C, il existe deux types de passage d'arguments :

◆ Passage par valeur :

l'argument est copiée de l'appelé vers l'appelant

 $\Rightarrow$  l'argument et sa copie sont deux variables différentes

◆ Passage par référence :

une référence vers l'argument de l'appelant est donné à l'appelé

 $\Rightarrow$  l'appelant et l'appelé partagent la même donnée

■ Par défaut :

- ♦ Les **tableaux** sont passés par **référence** Un argument de type tableau est déclaré avec type nom[], sans la taille
- ♦ Les **autres types** sont passés par **copie**

### **1.3.1 Passage par valeur – les types primitifs**

```
/* le x de f et le x du main sont deux variables distinctes *//* le fait qu'elles aient le même nom est anecdotique */
void f(int x) {
 x = 666;
 printf("f : x = \sqrt[9]{d} \ln^n, x); /* f : x = 666 */
}
int main() {
 int x = 42;
 f(x); \qquad \qquad /* x est copié dans f */
     /* => le x de main n'est donc pas modifié par f */
 printf("g : x = %d\n", x); /* g : x = 42 */
```
return 0;

}

#### **1.3.2 Passage par valeur – les structures**

```
struct point {
 int x;
 int y;
};
void f(struct point p) {
 p.x = 1;printf("(%d, %d)\n", p.x, p.y); /* => (1, 2) */
}
int main() {
 struct point p = \{-2, 2\};
 f_p(p); \hspace{1cm} /* p est copié dans f */
 printf("(%d, %d)\n", p.x, p.y); /* => (-2, 2) */
 return 0;
}
```
#### **1.3.3 Passage par référence – les tableaux**

```
void print(int x[], int n) {
  for(int i=0; i<n; i++) {
   printf("%d ", x[i]);
 }
 printf("n");
}
                                       int main() {
                                         int tab[] = { 1, 2, 3 };
                                         print(tab, 3); /* => 1 2 3 */
                                         f(tab):
                                         print(tab, 3); /* => 1 42 3 */
```

```
return 0;
```
#### }

```
/* x est une référence vers le tableau original */
void f(int x[]) {
 x[1] = 42; /* \Rightarrow modifie l'original */}
```
## **1.4 Notions clés**

#### ■ Les structures

- ♦ Une structure définit un nouveau type de donné
- ♦ Définition : struct nom { type\_1 champs\_1; type\_2 champs\_2; ... };
- $\blacklozenge$  Déclaration : struct nom var = { v1, v2 };
- ♦ Utilisation : var.champs\_i

#### ■ Les tableaux

- ♦ Un tableau est un type de donné
- $\blacklozenge$  Déclaration : int tab[] = { 1, 2, 3 };
- ◆ Utilisation : tab[i]
- ♦ Une chaîne de caractère est un tableau de caractère terminé par un zéro
- Passage par valeur ou par référence
	- ◆ Les tableaux sont passés par référence
	- ◆ Les autres types sont passés par valeur